#### Multiple Signature

1

#### **Certificate**

- A data packet binds key name to key bits
	- signed by certificate issuer
- Naming convention
	- /<key-name>/[version]
	- version
- **Name:** /<key\_name>/[version] **MetaInfo Content**: key bits **SignatureInfo:** KeyLocator: / < signing\_key\_name> **SignatureValue**
- certificate issuer may replace its own key periodically
- every time a new signing key is created, re-sign the binding between key name and key bits, leading to a certificate with new **version**
- Previously, we assume that there is only one issuer who can certify the binding between key name and key bits
	- version number is consistent from the issuer's perspective

# Multiple Signature

- Signature on the same (key name, key bits) binding?
	- how to maintain the version? or as long as version is consistent for each signer
	- $v_{m1} < v_{m2} < v_{m3} < ...$
	- $v$  n1 <  $v$  n2 <  $v$  n3 < ...
- Signature on the same data packet?
	- encapsulation
	- who determine the inner version, sigInfo, and sigVal?
	- how to name the outer packet?
	- how to interpret such an encapsulation?

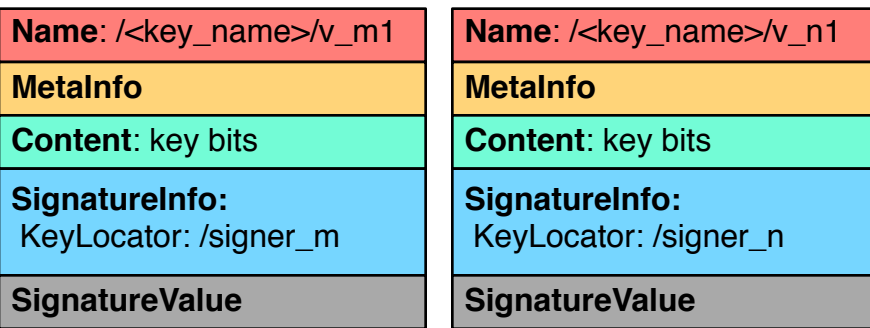

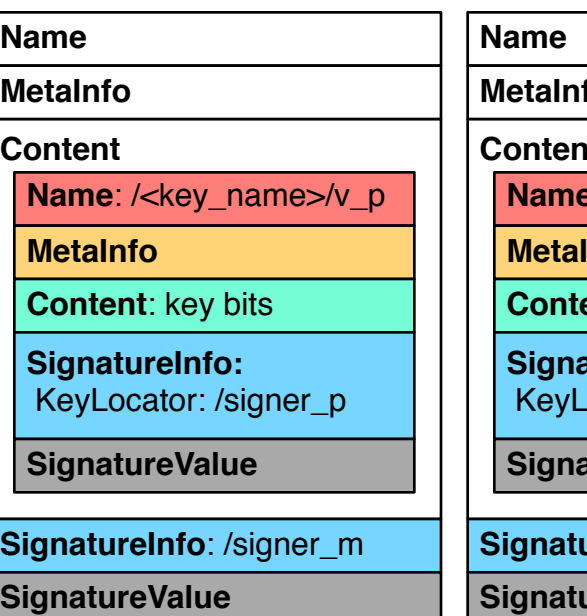

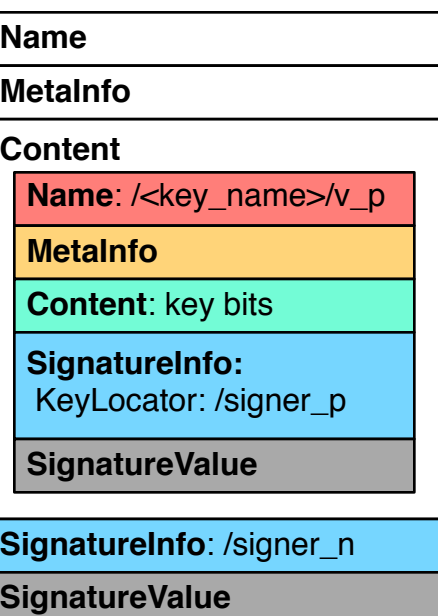

### Design Options

- Option 3: signature bundles
	- group signatures into a separate data packet **signature bundle**
	- rely on naming convention to retrieve signature bundle
	- /<key\_name>/SIG/[seqNo]

key bits /<key\_name>

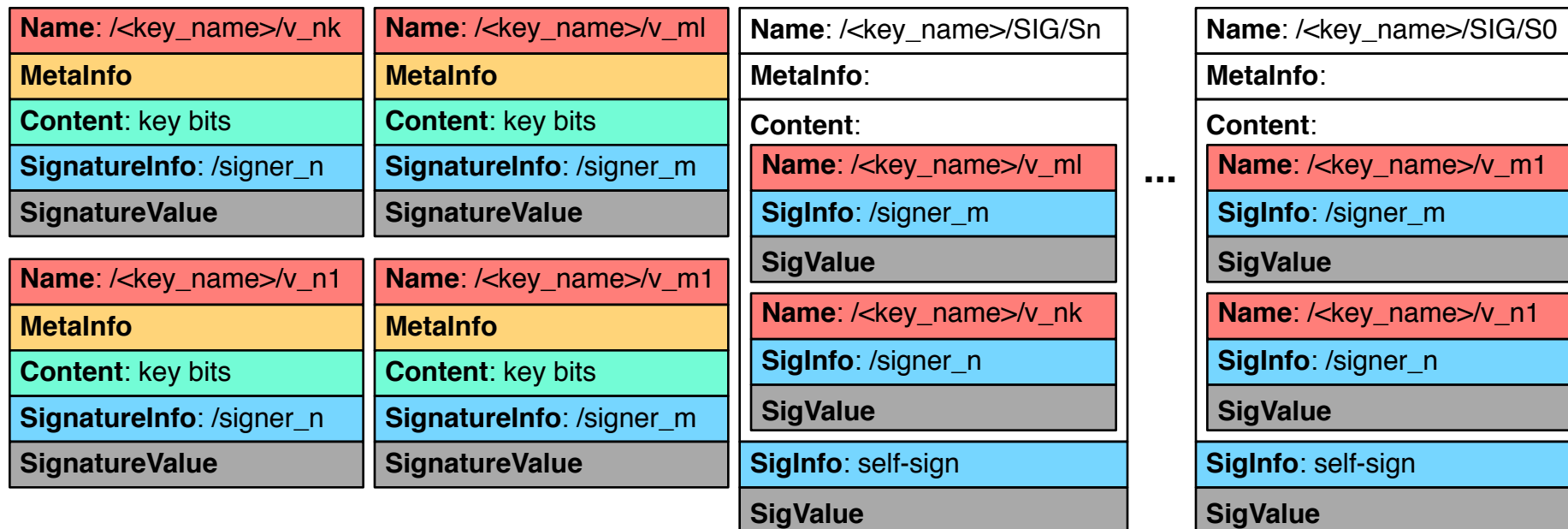

# Signature Bundle

- Name:
	- /<key\_name>/SIG/[SeqNo]
- Content:
	- a list of (Name, SignatureInfo, SignatureVal)
		- Name = key\_name + signer specific version
	- (optional) full name of next signature bundle
- Signed by the key owner
- Retrieval
	- follow KeyLocator to retrieve key
		- KeyLocator does not include version number
	- (optionally) retrieve additional signatures